## Search & Results

*With MARKETPLACES IQ search, you'll have instant access to more than 800,000 active listings from ICSC's Networking Platform as well as partnered sites such as Biproxi/OfficeSpace.com, Brevitas, CREXi, Catylist, Land Broker Co-op and TotalCommercial.com. Plus, the ability to search 56 million off-market properties and access to analyst reviewed comps from CompStak.*

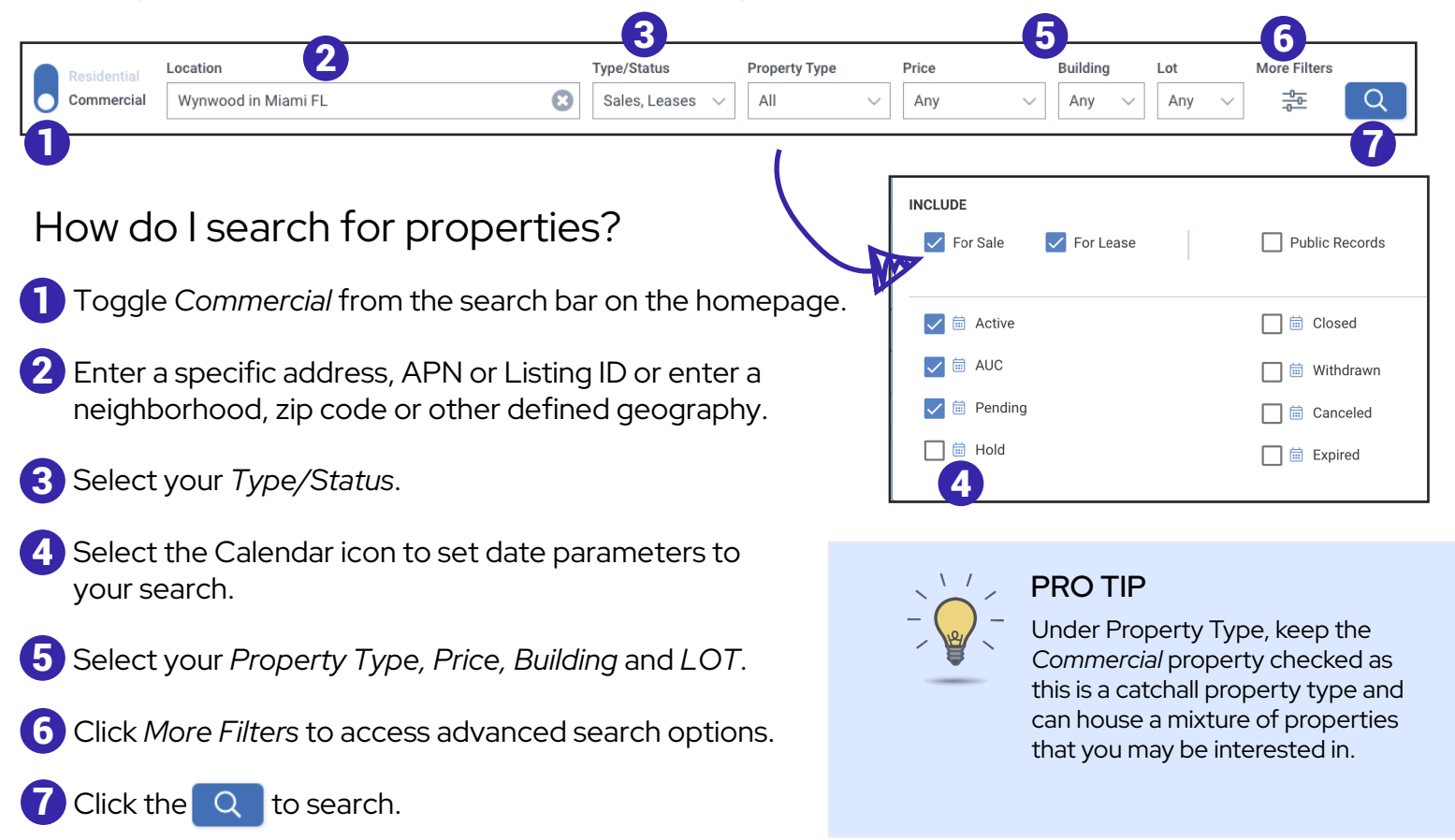

## What options do I have to view my search results?

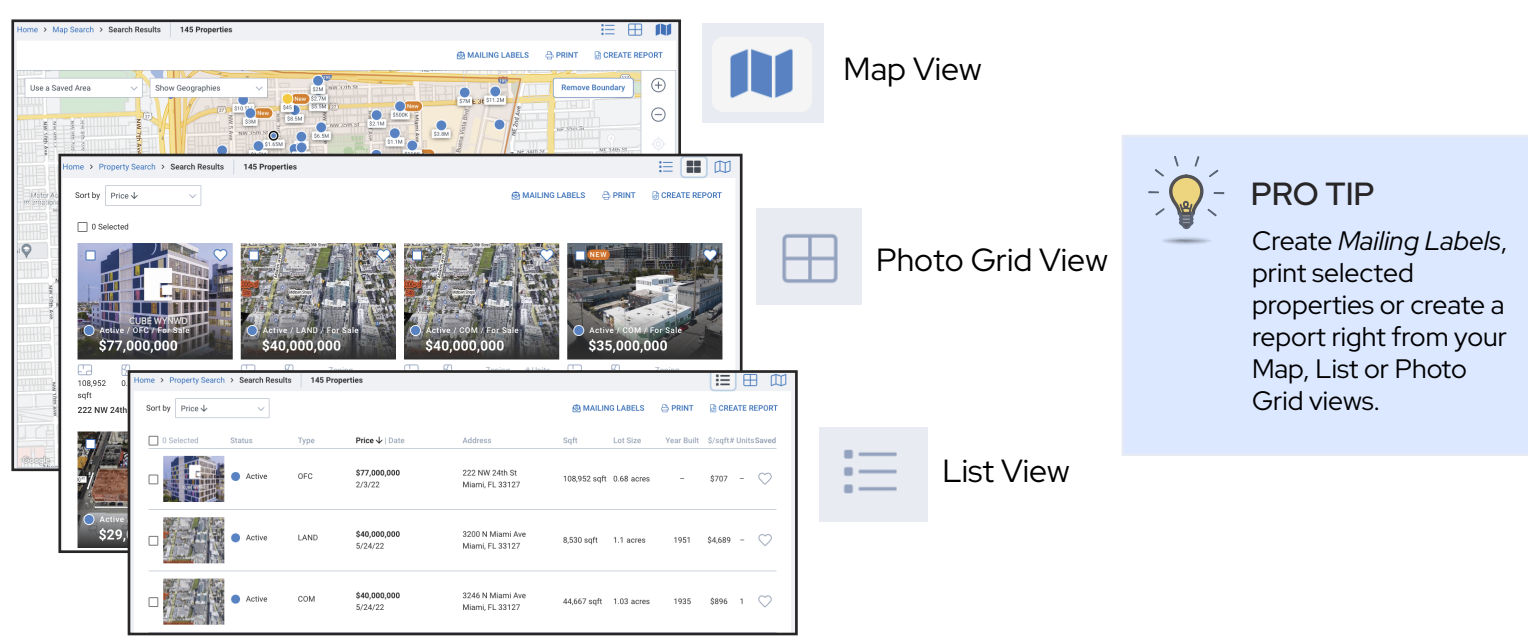

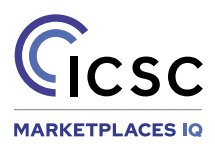